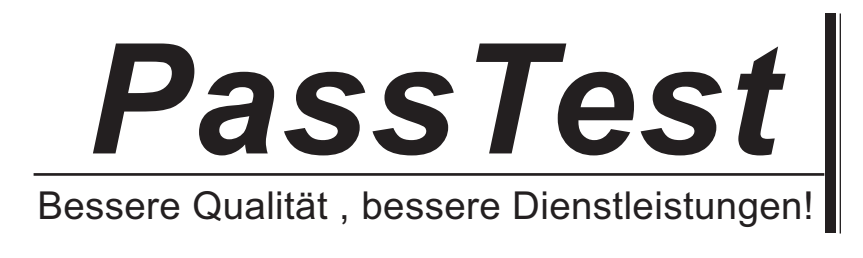

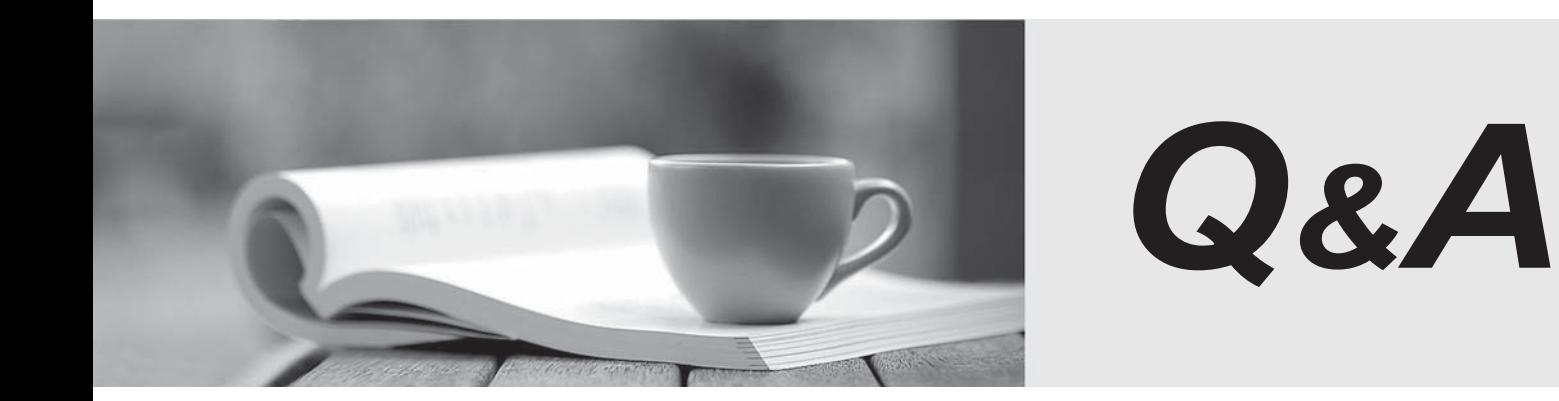

http://www.passtest.de

Einjährige kostenlose Aktualisierung

# **Exam** : **C9010-022**

## **Title** : IBM AIX Administration V1

### **Version** : DEMO

1.The system administrator ran the following command to backup his image repository, but nothing was backed up to the file. Why?

find /media -print | backup -I-f-p /dev/rmt0

- A. The block size was not specified.
- B. The files in the directoryare larger than 2GB.
- C. The tape was not positioned the beginning of the tape.
- D. The tape was not formatted.

### **Answer:** B

2.A mirrored rootvg internal disk, hdisk1, has failed and must be replaced. The remaining mirrored disk, hdisk0, is intact and functioning normally. What is the correct sequence of actions?

A. unmirrorvg rootvg hdisk1 reducevg roolvg hdisk1 rmdev -I hdisk1 -d physically replace hdisk1 cfgmgr extendvg rootvg hdisk1 mirroivg rootvg Run a bosboot on both disks B. rmdev-l hdisk1 -d physically replace hdisk1 cfgmgr unmirrorvg rootvg hdisk1 reducevg rootvg hdisk1 extendvg rootvg hdisk1 mirrorvg rootvg Run a bosboot on both disks C. Question No : 1 - (Topic 1) Question No : 2 - (Topic 1) unmirrorvg rootvg hdisk1 rmdev-I hdisk1 -d physically replace hdisk1 reducevg rootvg hdisk1 cfamar extendvg rootvg hdisk1 mirrorvg rootvg Run a bosboot on both disks D. unmirroivg rootvg hdisk1 reducevg rootvg hdisk1 rmdev -I hdisk1 -d

physically replace hdisk1 cfgmgr extendvg rootvg hdisk1 Run a bosboot on both disks mirrorvg rootvg **Answer:** A

3.An administrator needs to list/query the security attributes for the WPAR syswpar1. Which command will do this?

- A. Issecattr-W syswpar1
- B. Issecconf-w syswpar1
- C. Isattr-s syswpar1
- D. Iswpar-S syswpar1

**Answer:** D

4.The cfgmgr command appears to be taking an excessive time to complete. The administrator was able toquit the command and return to the command prompt. The administrator does not have access to the managing HMC and unable to check for any LED codes.

How else can the cause of the observed delay be determined?

- A. Review the latest entry within /var/log/cfgdb.out.
- B. Start the syslog daemon before re-issuing the command.
- C. Re-issue the command with the W flag.
- D. Initiate the ledmon command from a separate session, then re-issue cfgmgr.

#### **Answer:** C

5.An administrator wants to create a filesystem with a specific logical volume name, disk location, and disk placement. Which pair of commandswill allow these attributes to be set during filesystem creation?

- A. crfs followed by chvg
- B. crlv followed by mkfs
- C. mkfs followed by chfs
- D. mklv followed by crfs

**Answer:** D